## **Adobe Photoshop CC 2015 Version 16 Download Torrent License Key Full PC/Windows {{ New! }} 2022**

Installing Adobe Photoshop is relatively easy and can be done in a few simple steps. First, go to Adobe's website and select the version of Photoshop that you want to install. Once you have the download, open the file and follow the on-screen instructions. Once the installation is complete, you need to crack Adobe Photoshop. To do this, you need to download a crack for the version of Photoshop you want to use. Once you have the crack, open the file and follow the instructions to apply the crack. After the crack is applied, you can start using Adobe Photoshop. Be sure to back up your files since cracking software can be risky. With these simple steps, you can install and crack Adobe Photoshop.

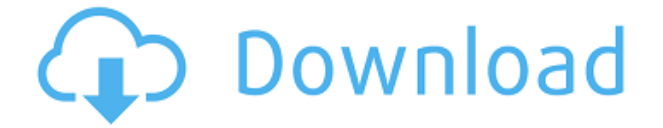

Note that this review of Photoshop Elements 3 is based on a (very recent) beta version of the Windows version, so screen captures and functionality may not be representative of the full and final product. The Mac version does not have all the organizing features described in this review. The objective of this review is not to be a complete review of Photoshop Elements 3, but to highlight the new features compared to Photoshop Elements 2, and to compare functionality with Photoshop CS. This review also links to Phil Askey's Photoshop Album 1.0 review, my Photoshop CS review, and the glossary on this site. Many other user-written Adobe Photoshop reviews praised the Photoshop Express edition. This is the **editing app for iPhone, iPad, and Android**. There you can find the **in-app tutorials** on how you can remove blemishes, combine photos, adjust perspective from your mobile devices. This is all part of the Photoshop vision to transform the way designers interact and communicate with each other by creating a collaborative, accessible, cloud-based platform for visual design. You can check out more information in our review of Adobe Design Cloud . After you hit the "Add to Share for Review" button, a Share for Review document is created, and included as a target in the Send to Share for Review list. To review a Share for Review document, you need to double-tap on the image to open the image in Keynote, or tap the "Tools" button in Photoshop, or tap the "Send for Review" button in Share for Review to open the document in Photoshop for touch-up. Reviewers can modify the content with Apply and Analyze. (Inline comments can be included in the document or selected images if you want the reviewers to see them while they make adjustments).

## **Download Adobe Photoshop CC 2015 Version 16Incl Product Key With Serial Key [Win/Mac] [32|64bit] {{ updAte }} 2023**

In 2019, we introduced Creative Cloud, with an unprecedented plan for how to make your creative toolkit as a super-set of all the imaging, photography, video, design, web, and mobile tools you need. This new subscription for all your creative work is the most powerful desktop image- and video-editing experience ever. **What is Adobe Photoshop professionally acclaimed for?**

Canva helps people create better graphics and polished presentations. It was

built to be easy to use, with no previous graphic design or marketing experience required. We believe visuals matter, and we're committed to making creating and sharing better online. We are always looking to reduce friction in dashboards and help to keep things simple. When we first discussed the redesign, we started with a basic concept of high-fidelity visual organization and navigation. We broke down our vision and prototyped an A/B test with several locations to get a sense for what it would look like. Our goal was to make it easy for users to find what they were looking for while also showcasing the most relevant content. We had to work closely with the UX team to hear our calls for simplicity in the design. After building a few iterations with several teams, we found that the feedback was consistent with improving the look, organization and performance of our tools. Today we're excited to launch our public release! Throughout the update, our top priority has remained to create a direct experience for everyone who uses our tools. We listened to what our users and customers have told us they've noticed they're looking for and incorporated these ideas into the new design. We're just as excited to hear your feedback to help us shape the future of our publishing platform! e3d0a04c9c

## **Adobe Photoshop CC 2015 Version 16Keygen For (LifeTime) License Code & Keygen Windows x32/64 {{ finaL version }} 2023**

In the year since releasing Photoshop for macOS, Adobe has implemented AI improvements from a number of sources, including the work it's done on the PixelSense camera chip and in sensor development via its partnership with Huawei. The company's published research papers on its AI-based tool for creating 3D models is now open source. What's good for AI is good for design — and vice versa. By pure coincidence, Adobe's new AI-powered features were first announced at an AI conference in Las Vegas in October 2017. By coincidence again, the announcement then was made by a man named Amnon Brisker, who's now a vice president and head of business development at a company called Mundo. Light's assistant customers love the company's AIpowered visual recognition software. Not surprisingly, perhaps, it's a marquee feature of the Light Creative Cloud, which launched in the holiday 2016. If you open Light's Illustrator CC, you can see an example of the pretrained models. It makes a great deal of difference when you can take an image, and drop it into a design application, sketched out by the AI machinery that Light has trained. Using AI tools in an unfamiliar environment is a meaningful experience for both the end-user/AI developer and the AI developers themselves. It means they can learn a lot. Brisker says: "Think about why this is important, because at some point, AI comes to the masses, and as much as we'd like to think that AI just works perfectly, it's going to have bugs. It's inevitable."

how to install downloaded fonts to photoshop arabic fonts for photoshop 2020 free download download arabic fonts in photoshop adobe photoshop elements 12 for mac free download download arabic fonts for photoshop cs6 how to download arabic fonts for photoshop arabic fonts photoshop cs6 free download adobe photoshop arabic fonts download download all arabic fonts for photoshop arabic fonts for adobe photoshop 7.0 free download

There is no question on what is the tool of Photoshop. It is the anchor tool. An anchor tool or drag & drop tool helps in moving and positioning the contents

on the canvas. It is crucial in editing the big image files. If the anchor tool is used correctly, then it is really a joy experience. Photoshop is an ultimate photo editing tool. It has the powerful yet user-friendly tools available to edit photos as per your needs, depending on the scenarios and tasks that you want to accomplish. With the explicit intention of making it a complete photo editing tool, it has also customized the toolbar to suit the needs of a photographer, web designer, graphic designers and even a web service expert. The user interface or the user interface (UI) is the visualization or representation of the services offered internally of an application. It should be easy to learn and use for both beginners and experts. In the new updated version, Adobe Photoshop will be providing integration with other applications such as: the Adobe Brackets Web Editor, Brackets mobile app, Cloud services such as Google Drive, OneDrive, and Dropbox, so that the data that users stored can be accessed and utilized. PS: This integrates seamlessly into any compatible 3D editor. Content is easily laid over preexisting 3D layers. Previously, you would have to convert your 3D models to PSD, adjust the lighting, and then merge them back to a compatible 3D project to see their results. Now, you can merge and see your PSD file. Be sure to review your Lightroom camera raw settings. This usually fixes most problems before you export to another application such as Photoshop.

If you want to gain a better understanding of what makes the high-end software such a great product, this is the book for you. From the Artistic Edge of the Photoshop CS7 Graphics Table to the Multimedia Pages with Motion Tilt-Shift Effects, this book will show you how to master these tools, techniques, and styles in Photoshop. If you're serious about learning Photoshop, this is the book you want. In this book, Safari will prepare you for the Adobe Creative Suite and Photoshop by introducing over 100 real-world projects and step-by-step, SQL-based tutorials, exemplifying the full range of professional output you can create. Photoshop video tutorials let you learn Adobe Photoshop via guided, hands-on learning. The tutorial videos are updated frequently to reflect the latest versions of Photoshop. Just select the section of interest and in a few short minutes, you'll get expert instruction and practical training from our professional instructors. Photoshop Live agrees. The online tutorials in this book can be accessed quickly and easily from any computer with an Internet browser. Learn what's new in Photoshop today and stay up to date with the latest color effects and editing techniques. Want to master Photoshop Elements? This book is designed to give you the

skills to create digital artwork for the Web, the desktop, and print media. It teaches you how to use the most popular features of Photoshop Elements to create pixel-perfect digital art from your photographs and images.

<https://zeno.fm/radio/hitman-agent-47-movie-download-in-hindi-720p> <https://zeno.fm/radio/homer-energy-software-crack> <https://zeno.fm/radio/settlers-5-heritage-of-kings-crack-download> <https://zeno.fm/radio/eberle-pls-514-download-manual> <https://zeno.fm/radio/microsoft-visio-2020-crack-product-key-free-download> <https://zeno.fm/radio/crack-fractalius-plugin-for-23> <https://zeno.fm/radio/gerber-10-3-0-112-crack> <https://zeno.fm/radio/numerical-analysis-10th-edition-pdf-download> <https://zeno.fm/radio/diagbox-v5-29-torrent> <https://zeno.fm/radio/mcl-mangai-tamil-font> <https://zeno.fm/radio/high-tail-hall-gold-cracked>

However, if you've got files from a variety of sources, or files that are similar but not identical, get Delve from Act!Soft. This program lets you search your files for similar content and then automatically opens all files with similar content in the same program. The program offers 50+ categories to help you find exactly what you're looking for automatically, so you don't have to involve yourself with every one individually. The latest features in the release include:

- Pixel-perfect smart guides
- Vertical section features
- Explore faux 3D in Photoshop CC
- Readymade Alignment and Selection tool
- See what the designer saw
- Adaptive Light & Shadows
- Reimagined Filters
- Create polished magazine pages
- Layer blending options
- Save time on page layouts by using intelligent shapes

The release also comes with a range of other features, including:

- New video classes and a new Photoshop Creative Cloud Stream Masterclass
- When it comes to the photo bundle, you will have access to a range of different Creative Cloud subscriptions, where you can upgrade to the premium subscription if you choose. With this you have a number of integrated features, including AI Behance and Adobe Stock. You have access to two apps in the subscription – Photoshop and Photoshop Elements. The most basic tier of the subscription costs \$10 per month.
- Camera raw support image ACR 6.9 is the largest update to the software, adding support for a large number of camera sensors. Additionally, you will be able to edit RAW images in the Camtasia screen share, and your remote screen sharing teams can continue to edit RAW

images that they're working on.

- Redesign of the camera and media libraries
- Full support for the GREYLAB color gamut.
- Ability to zoom up to 100x by moving the mouse wheel.
- Users can now move and rotate the camera without having to establish a new camera connection.
- Adobe XD is now available on the Mac.

Adobe Photoshop is a deep analysis tool used to make your images look more professional. It can be run on Mac, Windows or Linux platforms with a preference of OS. It is used by millions of people worldwide. This list is just a few of the features that the photo editor offers. And choosing the right one for you depends on your needs. Photoshop Elements or the other programs below may be a better fit for your needs. Brush Tool allows the users to edit without using the mouse. The pressure or sound from the mouse pad can affect the image editing results if you work on the photo editing for a long time. So, to overcome this problem, Adobe made the Brush Tool in Photoshop. It allows the user to make unlimited strokes without full color design known as the neighborhood fill. It also allows the user to decide the color of each stroke or the polygon size of the stroke through Adjust Stroke Brush. By choosing the most appropriate stroke, you can improve the appearance of the image editing. To sharpen the edges of an image, Blur tool is an approximation to the Shake Filter, which is available in the Shake Off Tool in corel draw and 3D total animation video creator. Make images sharper by adjusting the movement of the blur tool. It can also be done by a multi-filter. To blur all the colors with the movement of the tool, it is called Single Channel Blur. It can blur with the Reduce Noise Filter. To blur only specific colors, it is called Separate Channel Blur.